, tushu007.com  $<<$  (Flash MX  $>$ 

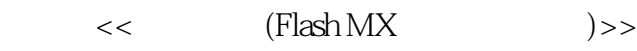

13 ISBN 9787115103604

10 ISBN 7115103607

出版时间:2002-6-1

 $\rightarrow$ 

页数:271

字数:426000

extended by PDF and the PDF

http://www.tushu007.com

## , tushu007.com  $<<$  (Flash MX  $>$  $Flash$ Flash MX<br>Flash MX<br>Flash MX<br>Flash MX

 $\rm{Flash}\, MX$  and  $\rm{Flash}\,MX$ 

 $F$ lash MX ActionScript

ActionScript

 ${\rm Flash}\,{\rm MX}$ 

 $,$  tushu007.com

 $<<$  (Flash MX  $>$ 

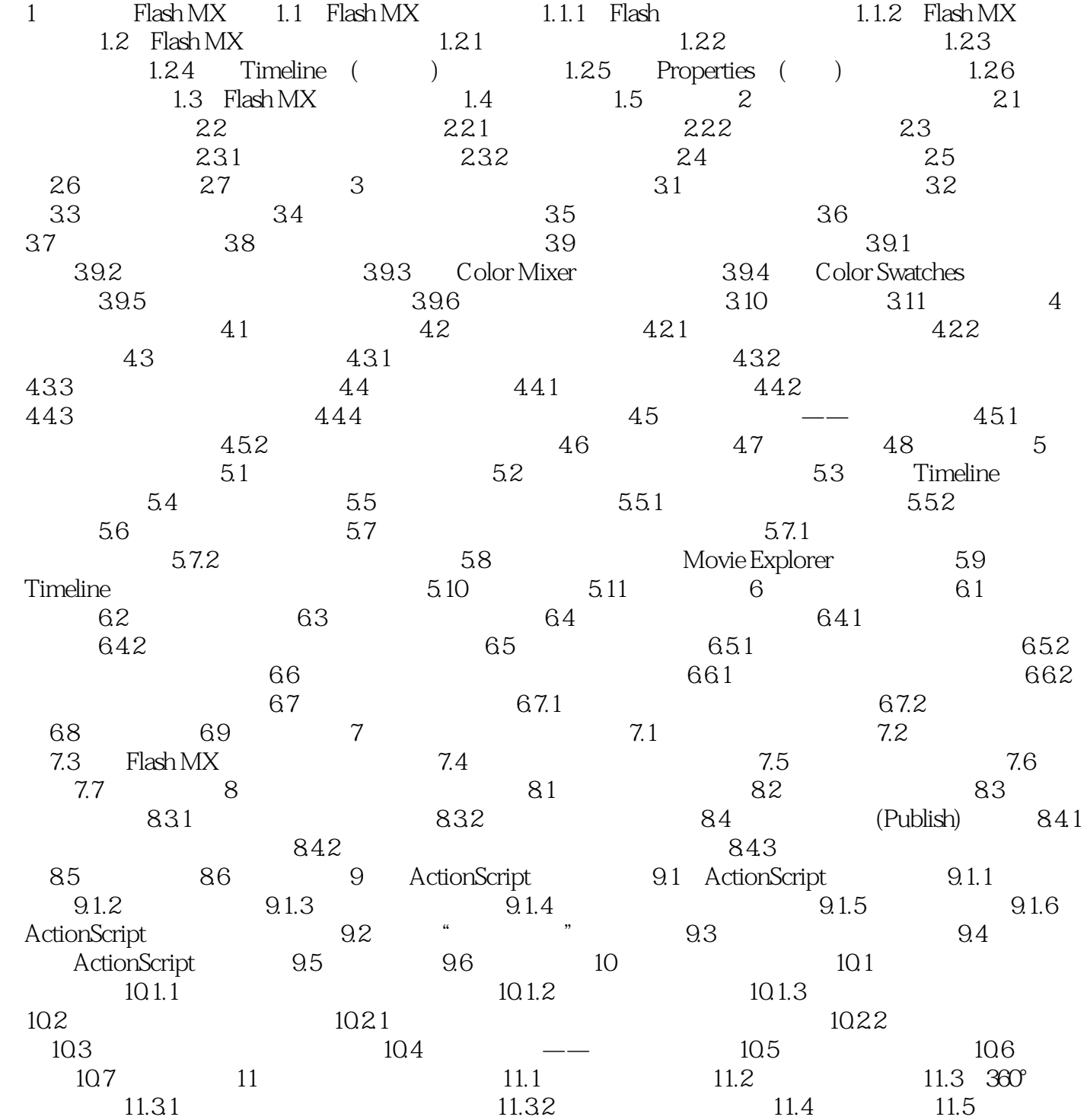

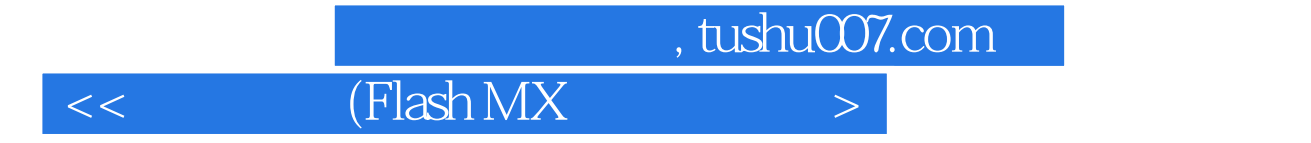

本站所提供下载的PDF图书仅提供预览和简介,请支持正版图书。

更多资源请访问:http://www.tushu007.com